# <span id="page-0-0"></span>**Session 2**

# Oleg Deev & Štefan Lyócsa

Masaryk University

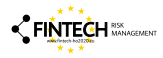

Oleg Deev & Štefan Lyócsa [FinTech](#page-40-0)

#### <span id="page-1-0"></span>The principle

Assume that we have the following observations available.

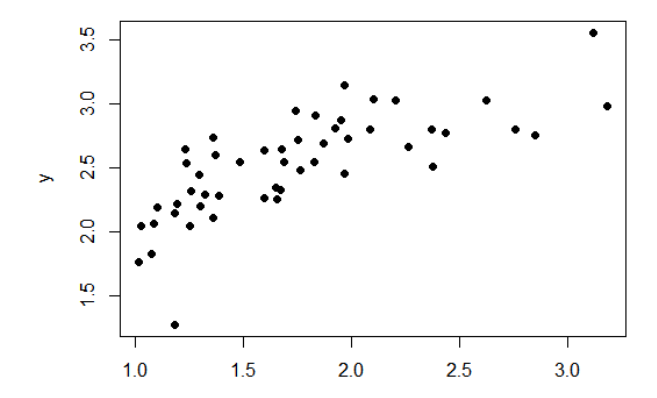

Oleg Deev & Štefan Lyócsa [FinTech](#page-0-0)

Assume that we know the true values (not contaminated by noise), are at the red line:

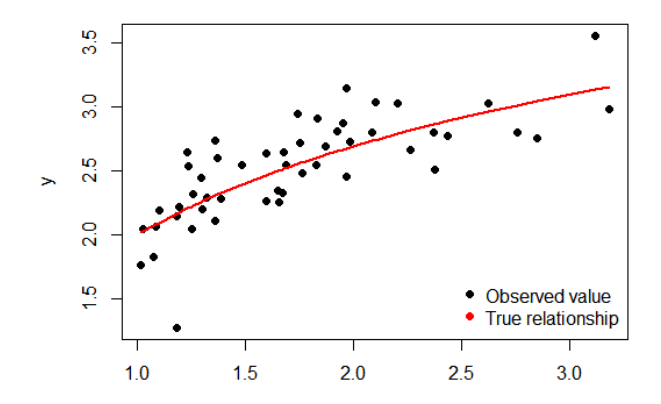

Oleg Deev & Štefan Lyócsa [FinTech](#page-0-0)

 $\overline{\mathbf{x}}$ 

## Sample splitting

You want to estimate the relationship between x and y. Using the estimated model, you would like to make **predictions into future**.

A common strategy is to split the sample first into two parts:

- **Testing** sample allow the model to learn.
- Validation sample test the out-of-sample performance.

Different splitting strategies are possible. This is a basic one.

## Both samples visualized:

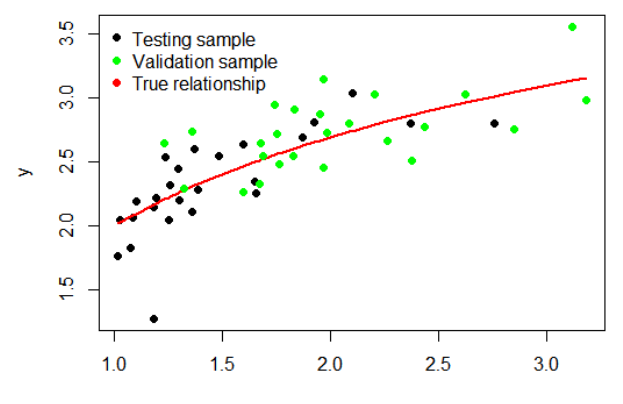

Using data from the testing sample, let's fit a linear line model:

$$
y_{i, test} = \beta_0 + \beta_1 x_{i, test} + u_{i, test}
$$

The estimated coefficients are:  $y_{i, test} = 1.37 + 0.65x_{i, test} + \hat{u}_{i, test}$ 

We know that the model is **ill specified**, no way a line is going to fit these data very well. But for prediction purposes, it might a good-enough approximation to the reality.

This is how the line looks like:

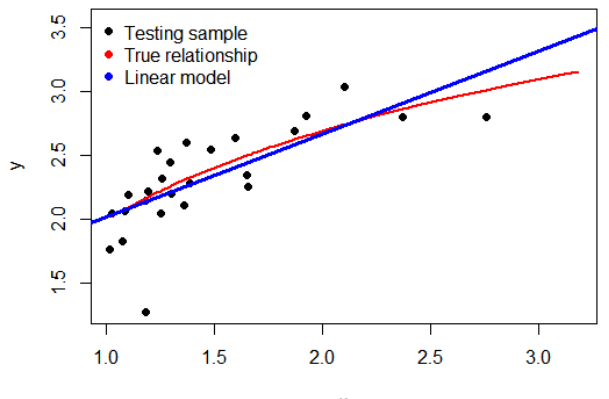

Using data from the testing sample, let's fit a polynomial model:

 $Y_{i, test} = \beta_0 + \sum_{p=1}^{5} \beta_p X_{i, test}^p + u_{i, test}$  $Y_{i, test} = \beta_0 + \beta_1 X_{i, test} + \beta_2 X_{i, test}^2 + \beta_3 X_{i, test}^3 + \beta_4 X_{i, test}^4 + \beta_5 X_{i, test}^5 +$  $u_{i, test}$ 

The estimated coefficients are:

 $Y_{i, test}$  =  $-24.33 + 75.59X_{i, test} - 85.93X_{i, test}^2 + 48.28X_{i, test}^3$  - $13.28X_{i, test}^4 - 1.41X_{i, test}^5 + \hat{u}_{i, test}$ 

This polynomial is going to fit the data **much** better.

This is how the curve looks like:

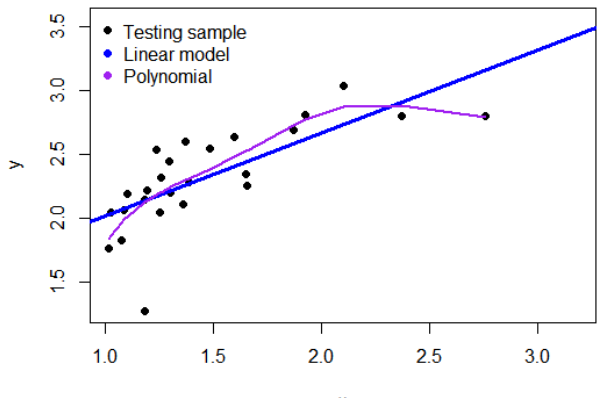

 $\pmb{\mathsf{X}}$ 

### Model comparison

We can compare which model fits the data better, e.g.  $R^2.$  Instead, we calculate a related measure, teh **mean square error** for the first model:

$$
MSE_1 = N_{test}^{-1} \sum_{i} (Y_{i, test} - \hat{Y}_{i,1})^2 = 0.06676
$$

The smaller the value, the better the fit. Now for the second model:  $MSE_2 = N_{test}^{-1} \sum_i (Y_{i, test} - \hat{Y}_{i,2})^2 = 0.05401$ 

The second model has better fit, by approx. 19%!

#### Model comparison

The first model fit the data poorly. It is linear. The data are curved. It is a biased model. The second model fits the data better. The higher the order of the polynomial, the better the fit and lower the bias (in-sample).

Is the model with better fit on the **testing** sample going to be better in the **validation** sample?

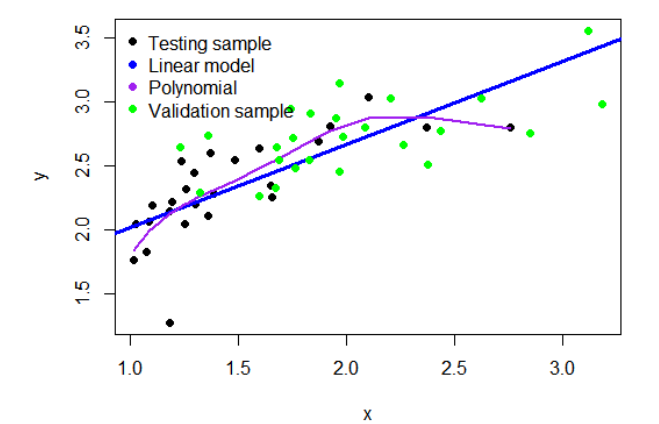

#### Model comparison

Using coefficients from model 1 and model 2, and given new  $x$ from validation sample, we can predict  $y$ . Next we compare which model forecasts better using the  $MSE$ , but now we use predicted values. This is called the Mean Forecasted Squared Error:

$$
MSFE_1 = N_{validation}^{-1} \sum_{i} (Y_{i, validation} - \hat{Y}_{i,1})^2 = 0.0802
$$
  
Now for the second model:  

$$
MSFE_2 = N_{validation}^{-1} \sum_{i} (Y_{i, validation} - \hat{Y}_{i,2})^2 = 0.2357
$$

- The forecasts are less accurate on the validation sample.
- The linear model (although biased) performs much better.

Why? The polynomial model is **over-fitting** the data, e.g. fits too well on the expense of parameters. Parameters are not estimated with certainty - they suffer from variance. This leads to an increase in the **variance** of the predictions.

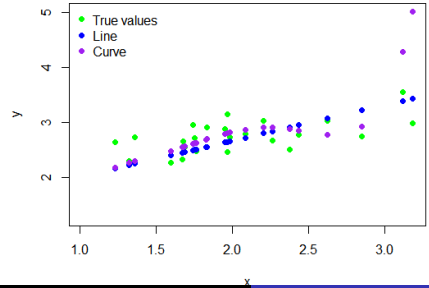

Oleg Deev & Štefan Lyócsa [FinTech](#page-0-0)

The goal of the Machine learning is to find an optimum between model bias and the variance of predictions. Many strategies, two standard ones:

- **Regularization** (Ridge regression, Lasso, Elastic net).
- **Boosting** (Regression trees, Random forest,...).

One strategy is to allow small bias (e.g. less parameters in the model) while **lowering** the variance. The accuracy of predictions might improve.

<span id="page-15-0"></span>The common theme is to sacrifice in-sample fit in hope for a better out-of-sample prediction. Recall a multiple linear regression model:  $Y_i = \beta_0 + \beta_1 X_{i,1} + \beta_2 X_{i,2} + \ldots + \beta_n X_{i,n} + u_i$ Using OLS, parameters of interest are estimated by minimizing the

sum of squared residuals:

$$
\min_{\hat{\beta}_0, \dots, \hat{\beta}_p} \to \sum_{i=1}^n \hat{u}_i^2 = \sum_{i=1}^n (Y_i - \hat{\beta}_0 - \hat{\beta}_1 X_{i,1} - \dots - \hat{\beta}_p X_{i,p})^2
$$

In short:

$$
\min_{\hat{\beta}_0, \dots, \hat{\beta}_p} \rightarrow \sum_{i=1}^n (Y_i - \hat{Y}_i)^2
$$

**OLS** approach:  
\n
$$
\min_{\hat{\beta}_0,...\hat{\beta}_p} \rightarrow \sum_{i=1}^n (Y_i - \hat{Y}_i)^2
$$

# Ridge regression:

$$
\min_{\hat{\beta}_0, \dots, \hat{\beta}_p} \rightarrow \sum_{i=1}^n (Y_i - \hat{Y}_i)^2 + \lambda \sum_{j=1}^p \beta_j^2
$$
  
•  $\lambda > 0$ ,

- $\bullet$  X are standardized (0 mean, 1 variance),
- $\bullet$  Y is centered around 0.

Ridge regression:

$$
\min_{\hat{\beta}_0, \dots, \hat{\beta}_p} \rightarrow \sum_{i=1}^n (Y_i - \hat{Y}_i)^2 + \lambda \sum_{j=1}^p \beta_j^2
$$

The higher the  $\lambda$  the lower the  $\beta$  coefficients, i.e. stronger the penalty.

Why might Ridge regression actually work? The **higher** the  $\lambda$ , the **less** sensitive is  $Y$ , the dependent variable, to the changes in the  $X_i$  explanatory variable(s). The Ridge regression model is more 'robust' to changes in explanatory variables.

How to find  $\lambda$ ? Standard approach is to use 10-fold cross-validation technique. See the next Case study.

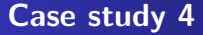

What factors drive the rate of return on a loan? We use the same model as in the Case study 3. Now, instead of OLS, we estimate it via penalized 'Ridge' estimator.

Can Ridge out-perform (out-of-sample) the OLS model?

 $RR2_i = \beta_0 + \beta_1 new_i + \beta_2 ver3_i + ... + \beta_n nrodep_i + u_i$ 

- $\bullet$  Split the sample into two. Leave last  $100$  observations for out-of-sample (validation).
- <sup>2</sup> Estimate OLS and calculate MSFE using the out-of-sample data.
- **3** Perform  $k fold$  cross-validation to estimate  $\lambda$  for the Ridge regression models.
- <sup>4</sup> Calculate MSFE using the out-of-sample data.

# Sample split

- $NF = 100$
- $N = \dim(DT)[1]$
- $tst = DT[1:(N-NF),]$
- val =  $DT[((N-NF)+1):N]$

## k-fold Cross validation

We need to prepare the data for the *glmnet* functions. See the codes....

- CV = cv.glmnet(x=indep,y=dep,nfolds=30,alpha=0)
- plot(CV)
- CV\$lambda.min
- CV\$lambda.1se
- round(cbind(coefficients(m7),coef(CV,s='lambda.min'),  $\text{coef}(\text{CV}, s = 'lambda, 1$ se')),4)

#### OLS estimation and prediction

 $\bullet$  m7 = lm(RR2  $\sim$  new+ver3+ver4+lfi+lee+luk+lrs+lsk+age+un female+lamt+int+durm+educprim+educbasic+educvocat+ educsec+msmar+msco+mssi+msdi+nrodep+espem+esfue+ essem+esent+esret+dures+exper+linctot+noliab+ lliatot+nor lamteprl+nopearlyrep,data=tst)

- $vOLS = predict(m7, new=val)$
- $vtrue = val[$ , "RR2"]
- MSEOLS = mean( $(yOLS$ -ytrue)<sup>2</sup>)

How  $\lambda$  (actually  $log(\lambda)$ ) and  $MSE$  are related. **Increasing** penalization is very expensive as it increases  $MSE$  considerably.

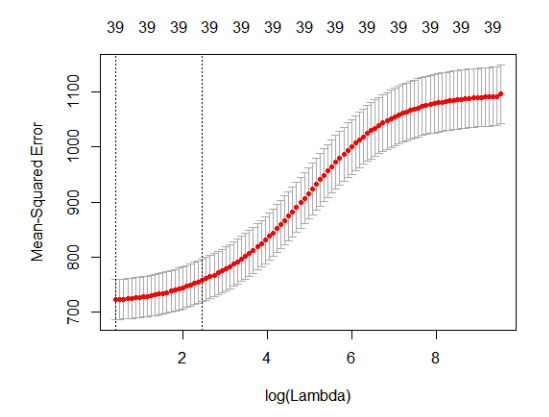

#### Prediction and evaluation

We need to prepare the data for the *glmnet* functions. See the codes....

- yRIDGEmin=predict(CV,newx=pred,s=CV\$lambda.min)
- MSER1 = mean( $(ytrue-yRIDGEmin)^2$ )
- yRIDGE1se=predict(CV,newx=pred,s=CV\$lambda.1se)
- MSER2 = mean( $(ytrue-yRIDGElse)^2$ )
- cbind(MSEOLS, MSER1, MSER2)

<span id="page-25-0"></span>OLS approach: min  $\hat{\beta_0}$ ,... $\hat{\beta}_p$  $\rightarrow \sum^{n}$  $\frac{i=1}{i}$  $(Y_i - \hat{Y}_i)^2$ Ridge regression: min  $\hat{\beta_0}$ ,... $\hat{\beta}_p$  $\rightarrow \sum^{n}$  $\frac{i=1}{i}$  $(Y_i - \hat{Y}_i)^2 + \lambda \sum$ p  $j=1$ 

Least Absolute Shrinkage and Selection Operator (LASSO):

 $\beta_j^2$ 

min  $\hat{\beta_0}$ ,... $\hat{\beta}_p$  $\rightarrow \sum^{n}$  $\frac{i=1}{i}$  $(Y_i - \hat{Y}_i)^2 + \lambda \sum$ p  $j=1$  $|\beta_j|$ As before:

- $\lambda > 0$ .
- $\bullet$  X are standardized (0 mean, 1 variance),
- $\bullet$  Y is centered around 0.

#### Least Absolute Shrinkage and Selection Operator (LASSO): min  $\hat{\beta_0}$ ,... $\hat{\beta}_p$  $\rightarrow \sum^{n}$  $\frac{i=1}{i}$  $(Y_i - \hat{Y}_i)^2 + \lambda \sum$ p  $j=1$  $|\beta_j|$

As with Ridge, the **higher** the  $\lambda$ , the **lower** the  $\beta$  coefficients, i.e. stronger the penalty.

With LASSO, coefficients might be reduced to 0. This is useful as LASSO reduces the model complexity, which in turn is known to be helpful for forecasting purposes.

Which to use? LASSO or Ridge?

- Ridge is useful when **many** variables are supposed to be useful (they might be highly correlated as well).
- LASSO is useful when only few variables are useful.

Why not to select only useful variables and run OLS?

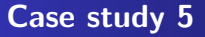

What factors drive the rate of return on a loan? We use the same model as in the Case study 3 and 4. Now, instead of OLS and Ridge, we estimate it via penalized 'LASSO' estimator.

Can LASSO out-perform (out-of-sample) the OLS and Ridge model?

 $RR2_i = \beta_0 + \beta_1 new_i + \beta_2 ver3_i + ... + \beta_n nrodep_i + u_i$ 

- $\bullet$  Split the sample into two. Leave last  $100$  observations for out-of-sample (validation).
- <sup>2</sup> Estimate OLS and calculate MSFE using the out-of-sample data.
- **3** Perform  $k fold$  cross-validation to estimate  $\lambda$  for the Ridge regression models.
- 4 Calculate MSFE using the out-of-sample data.
- **5** Perform  $k fold$  cross-validation to estimate  $\lambda$  for the LASSO regression models.
- **6** Calculate MSFE using the out-of-sample data.

## k-fold Cross validation

We need to prepare the data for the *glmnet* functions. See the codes....

- CV = cv.glmnet(x=indep,y=dep,nfolds=30,alpha=1)
- plot(CV)
- CV\$lambda.min
- CV\$lambda.1se
- round(cbind(coefficients(m7),coef(CV,s='lambda.min'),  $\text{coef}(\text{CV}, s = 'lambda, 1$ se')),4)

# How  $\lambda$  (actually  $log(\lambda)$ ) and  $MSE$  are related.

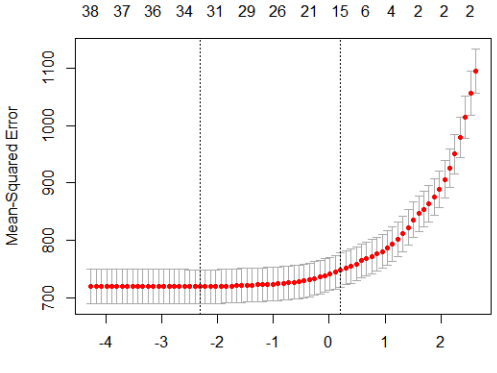

loq(Lambda)

#### Prediction and evaluation

We need to prepare the data for the *glmnet* functions. See the code in Case study 3. Next, we can run the predictions:

- yLASSOmin=predict(CV,newx=pred,s=CV\$lambda.min)
- MSEL1 = mean( $(ytrue-yLASSOmin)^2$ )
- yLASSO1se=predict(CV,newx=pred,s=CV\$lambda.1se)
- MSEL2 = mean( $(ytrue-yLASSO1se)^2$ )
- cbind(MSEOLS, MSER1, MSER2, MSEL1, MSEL2)

# <span id="page-33-0"></span>OLS approach:  $min \rightarrow \sum^{n}(Y_i - \hat{Y}_i)^2$  $\hat{\beta}_0,...\hat{\beta}_p \qquad \overline{i=1}$

### Ridge regression:

$$
\min_{\hat{\beta}_0, \dots, \hat{\beta}_p} \rightarrow \sum_{i=1}^n (Y_i - \hat{Y}_i)^2 + \lambda \sum_{j=1}^p \beta_j^2
$$

Least Absolute Shrinkage and Selection Operator (LASSO):

$$
\min_{\hat{\beta}_0, \dots, \hat{\beta}_p} \to \sum_{i=1}^n (Y_i - \hat{Y}_i)^2 + \lambda \sum_{j=1}^p |\beta_j|
$$

## Elastic net:

$$
\min_{\hat{\beta}_0, \dots, \hat{\beta}_p} \rightarrow \frac{1}{2n} \sum_{i=1}^n (Y_i - \hat{Y}_i)^2 + \lambda \left( \frac{1-\alpha}{2} \sum_{j=1}^p \beta_j^2 + \alpha \sum_{j=1}^p |\beta_j| \right)
$$

#### Elastic net: min  $\hat{\beta_0}$ .... $\hat{\beta}_p$  $\hat{\beta}_{0},...\hat{\beta}_{p}$  $\rightarrow \frac{1}{2n} \sum_{n=1}^{n}$  $\frac{i=1}{i}$  $(Y_i - \hat{Y}_i)^2 + \lambda \left(\frac{1-\alpha}{2}\right)$  $\frac{-\alpha}{2}$   $\sum$ p  $j=1$  $\beta_j^2+\alpha\sum$ p  $j=1$  $|\beta_j|$ )

It gives a combined penalization of Ridge and LASSO. The new parameter  $\alpha$  shows which of the two penalization forms gets higher weight.

- If  $\alpha = 1$  it is a LASSO model.
- If  $\alpha = 0$  it is a Ridge model.
- With  $0 \leq \alpha \leq 1$ , we have the Elastic net.

As before, the *optimal*  $\alpha$  and  $\lambda$  is determined via cross-validation.

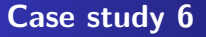

What factors drive the rate of return on a loan? We use the same model as in the Case study 3, 4 and 5. Now, instead of OLS, Ridge, LASSO we estimate it via 'Elastic net' estimator.

Can Elastic net out-perform (out-of-sample) the OLS, Ridge, LASSO model?

 $RR2_i = \beta_0 + \beta_1 new_i + \beta_2 ver3_i + ... + \beta_n nrodep_i + u_i$ 

For  $\alpha = 0.25 \bullet \text{ CV} = \text{cv.glmnet(x=indep,y=dep,nfolds=30,alpha}$ 

- yNET025min=predict(CV,newx=pred,s=CV\$lambda.min)
- $MSEEN1.1 = mean((ytrue-yNET025min)^2)$
- yNET0251se=predict(CV,newx=pred,s=CV\$lambda.1se)
- MSEEN1.2 = mean( $(ytrue-yNET0251se)^2$ )

For  $\alpha = 0.50 \bullet \text{ CV} = \text{cv.glmnet(x=indep, y=dep, nfolds=30, alpha}$ 

- yNET050min=predict(CV,newx=pred,s=CV\$lambda.min)
- $MSEEN2.1 = mean((ytrue-yNET050min)^2)$
- yNET0501se=predict(CV,newx=pred,s=CV\$lambda.1se)
- MSEEN2.2 = mean( $(ytrue-yNET0501se)^2$ )

For  $\alpha = 0.75 \bullet$  CV = cv.glmnet(x=indep,y=dep,nfolds=30,alpha

- yNET075min=predict(CV,newx=pred,s=CV\$lambda.min)
- MSEEN3.1 = mean( $(ytrue-yNET075min)^2$ )
- yNET0751se=predict(CV,newx=pred,s=CV\$lambda.1se)
- MSEEN3.2 = mean( $(ytrue-yNET0751se)^2$ )

We can compare results:

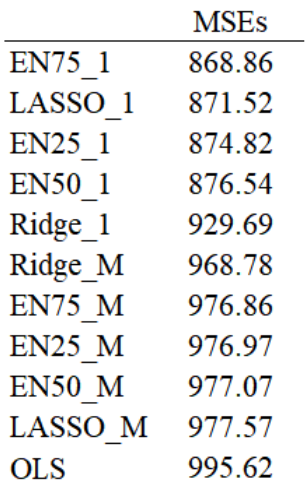

# <span id="page-40-0"></span>**Session 2**

# Oleg Deev & Štefan Lyócsa

Masaryk University

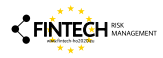

Oleg Deev & Štefan Lyócsa [FinTech](#page-0-0)